## **АННОТАЦИЯ РАБОЧЕЙ ПРОГРАММЫ ДИСЦИПЛИНЫ ПРИЕМ 2017 г. ФОРМА ОБУЧЕНИЯ очная**

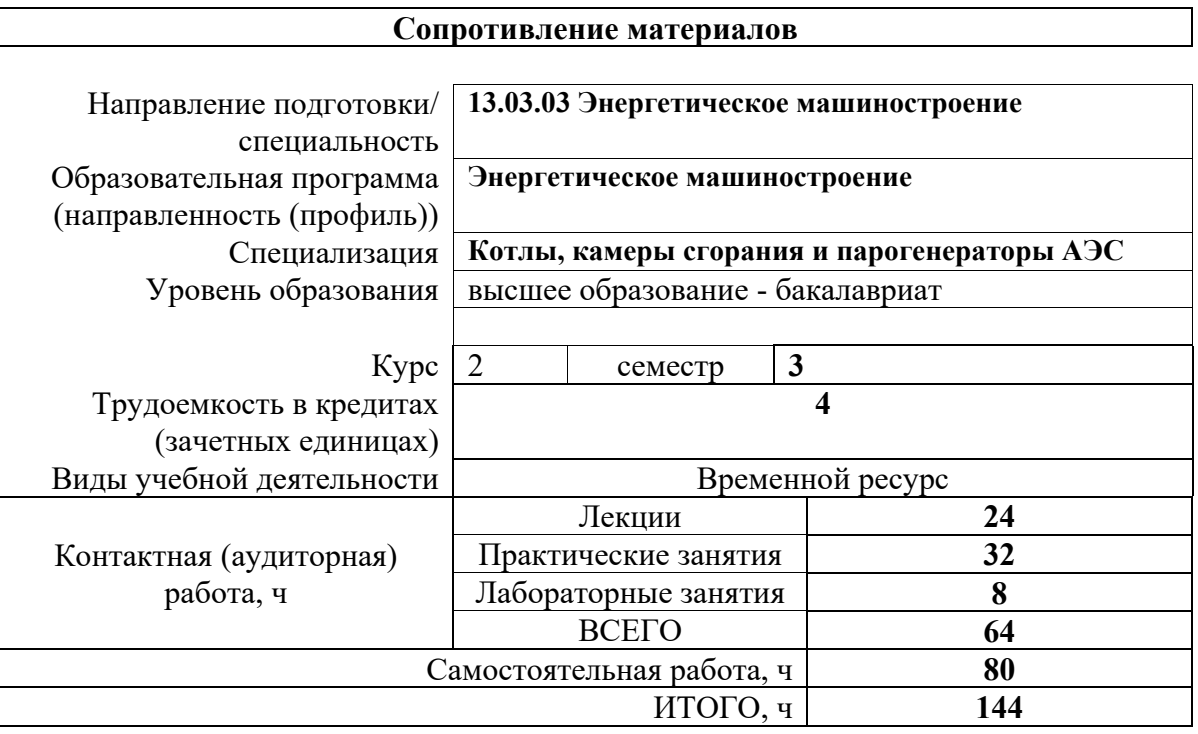

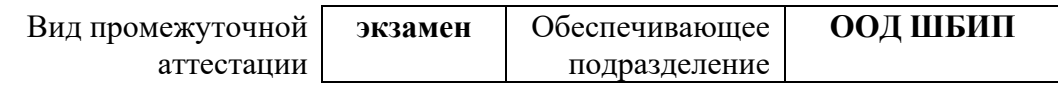

### 1. Цели освоения дисциплины

Целями освоения дисциплины является формирование у обучающихся определенного ООП (п. 6. Общей характеристики ООП) состава компетенций для подготовки к профессиональной деятельности.

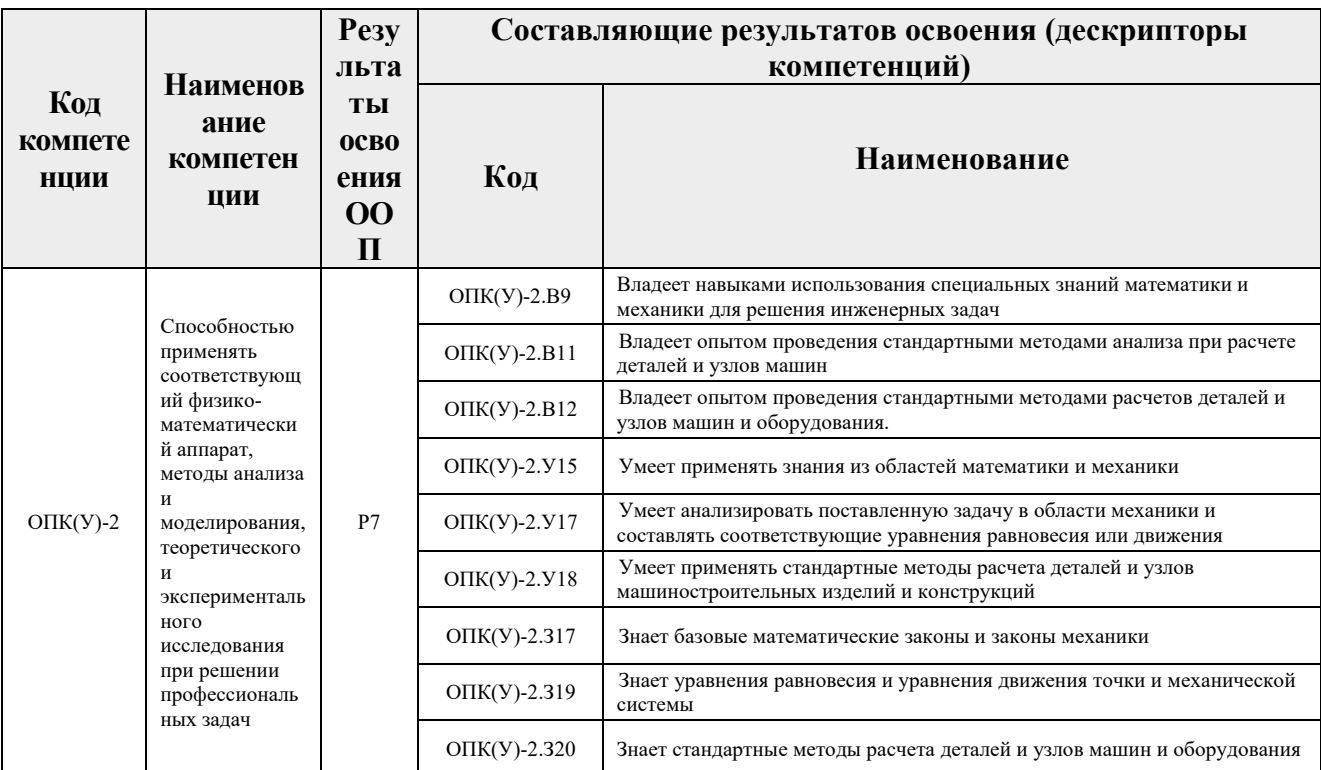

### 2. Планируемые результаты обучения по дисциплине

### После успешного освоения дисциплины будут сформированы результаты обучения:

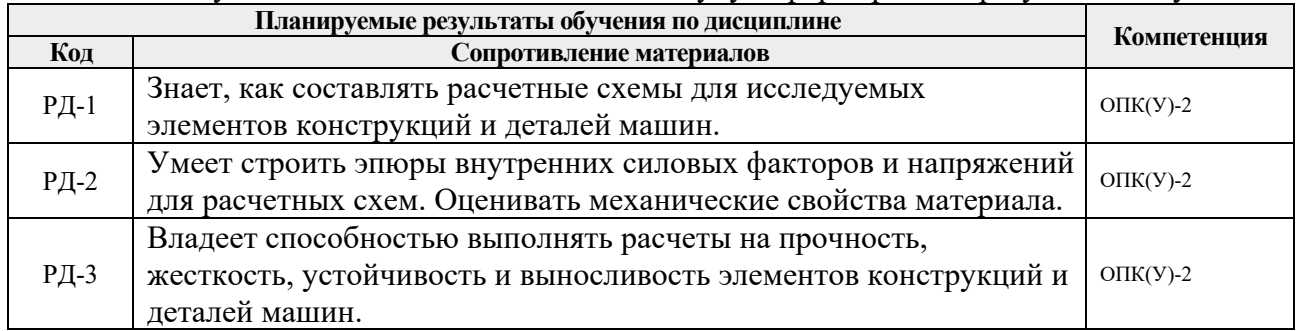

# 3. Структура и содержание дисциплины

### Основные виды учебной деятельности

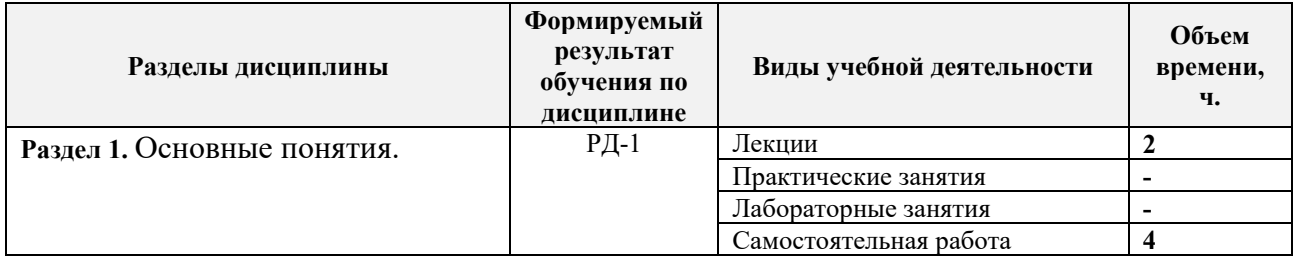

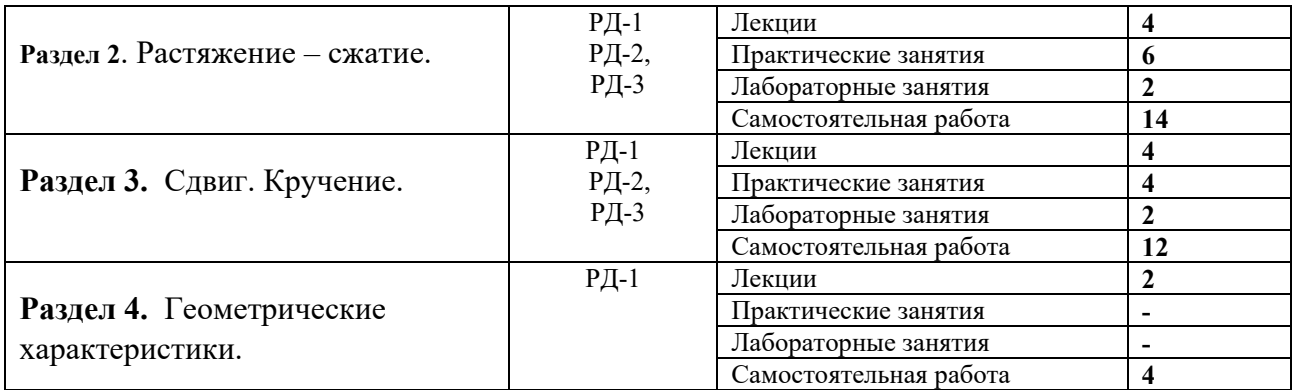

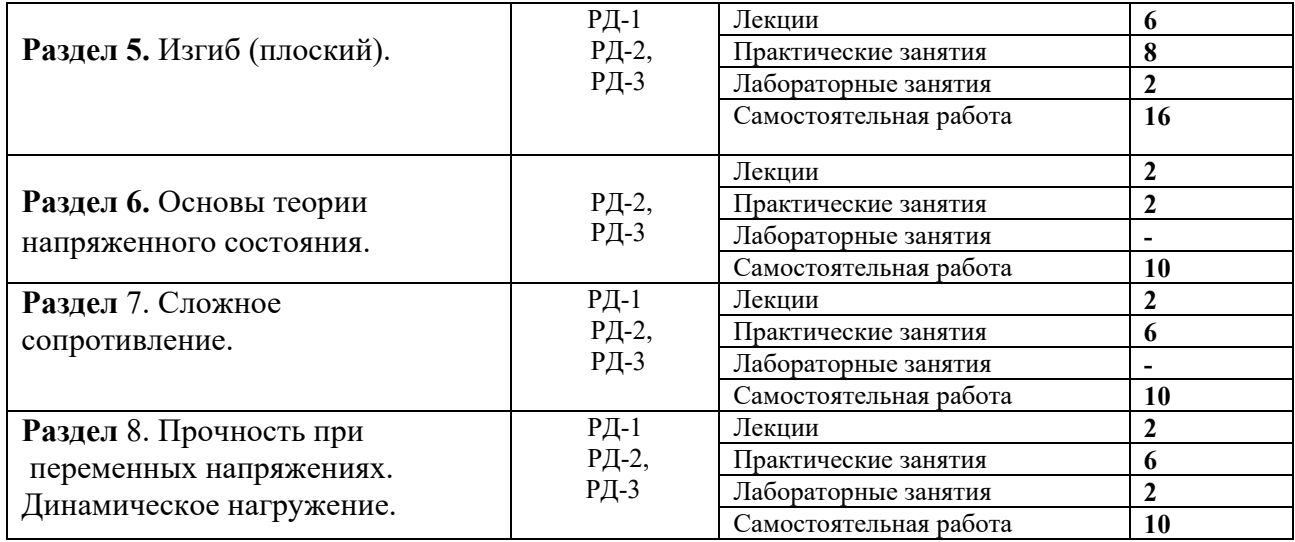

## **4. Учебно-методическое и информационное обеспечение дисциплины**

## **4.1. Учебно-методическое обеспечение**

# **Основная литература**

- 1. Сопротивление материалов: учебное пособие/ В.А. Хохлов, К Н. Цукублина, Н.А. Куприянов, Н.А. Логвинова. – Томск: Изд-во ТПУ, 2011. – 228 с.– Режим доступа: <http://www.lib.tpu.ru/fulltext2/m/2012/m305.pdf>
- 2. Сопротивление материалов: учебно-методическое пособие / И.Н. Миролюбов, Ф.З. Алмаметов, Н.А. Курицин, И.Н. Изотов. – 9-е изд., испр. — Санкт-Петербург: Лань, 2014. – 512 с. – Текст : электронный // Лань : электронно-библиотечная система. – Режим доступа: https://e.lanbook.com/book/39150
- 3. Ахметзянов, М.Х. Сопротивление материалов: учебник для бакалавров / М. Х. Ахметзянов, И.Б. Лазарев. – 2-е изд. – Москва: Юрайт, 2013. – Режим доступа: [http://www.lib.tpu.ru/fulltext2/m/2013/FN/fn](http://www.lib.tpu.ru/fulltext2/m/2013/FN/fn-2434.pdf)-2434.pdf

# **Дополнительная литература**

1. Иосилевич, Г.Б. Прикладная механика: Для студентов втузов: учебное пособие /

Г. Б. Иосилевич, П.А. Лебедев, В.С. Стреляев. – Москва: Машиностроение, 2012. – 576 с. – Текст: электронный // Лань: электронно-библиотечная система. – Режим доступа: <https://e.lanbook.com/book/5794>

2. Феодосьев В.И. Сопротивление материалов: учебник для втузов / 9 изд., перераб. – М.: Наука, 2007. – 512 с. – Режим доступа: – <http://www.lib.tpu.ru/fulltext2/m/2007/m105.pdf>

## **4.2. Информационное и программное обеспечение**

- 1. Электронные образовательные курсы в среде MOODLE: Сопротивление материалов. <https://stud.lms.tpu.ru/course/view.php?id=282>
- 2. Персональные сайты преподавателей, обеспечивающих дисциплину <https://portal.tpu.ru/SHARED/k/KUPRIYANOV>
- 3. Электронный образовательный курс в среде MOODLE: Теоретическая механика1:<http://stud.lms.tpu.ru/course/view.php?id=881>

 Лицензионное программное обеспечение (в соответствии с **Перечнем лицензионного программного обеспечения ТПУ)**:

- 1. 7-Zip;
- 2. AdAstra Trace Mode IDE 6 Base;
- 3. Adobe Acrobat Reader DC;
- 4. AkelPad;
- 5. Amazon Corretto JRE 8;
- 6. Ascon KOMPAS-3D 18 Education Concurrent MCAD ECAD;
- 7. Autodesk AutoCAD Mechanical 2015 Education;
- 8. Autodesk Inventor Professional 2015 Education;
- 9. Cisco Webex Meetings;
- 10. Dassault Systemes SOLIDWORKS 2020 Education;
- 11. Design Science MathType 6.9 Lite;
- 12. Document Foundation LibreOffice;
- 13. Google Chrome;
- 14. Microsoft Office 2013 Standard Russian Academic;
- 15. Mozilla Firefox ESR;
- 16. Notepad++;
- 17. PTC Mathcad 15 Academic Floating;
- 18. Putty;
- 19. PTC Mathcad Prime 6 Academic Floating;
- 20. Tracker Software PDF-XChange Viewer;
- 21. WinDjView;
- 22. XnView Classic;
- 23. Zoom Zoom.